## SAP ABAP table EAMWS S TL SAFETY DATA {Safety data for tasklist}

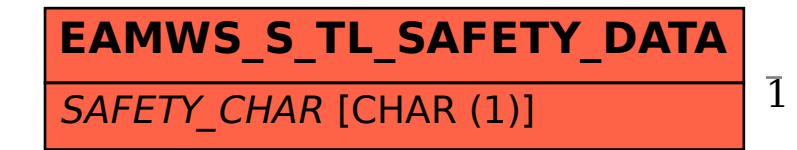

## EAMWS S TL SAFETY DATA-SAFETY CHAR = EAMWS SAF CHAR-SAFETY CHAR

## **EAMWS\_SAF\_CHAR** MANDT [CLNT (3)] SAFETY CHAR [CHAR (1)] 1 0..N